# **Manage Community Verifications**

Parents have the ability to log into the Community Portal and update their details, as well as any students linked to them. These details are not saved into the database until they are accepted by a staff member. This article will run through the process of doing this.

#### Synergetic Test

Please note that screenshots in this article have been taken in 'Synergetic Test'. Verifications will need to be done in 'Synergetic'

#### Accepting / Rejecting updates.

Open Synergetic and click on the 'Action Centre' button in the top right (flag). This will open the 'Action Centre Summary'. If there are changes
that are waiting for verification they will appear as a text line item as shown below. To start reviewing the updates, click on one of the lines ending
with 'from the community portal are waiting to be accepted' to launch the 'Action Centre'.

| Module Window Search H                                                                                                    |                                                                                                    |                                                                                                    |                                                                                                    |                                                              |                                                                                                    |          |                                                                                                    |                                                                                                    |
|----------------------------------------------------------------------------------------------------|----------------------------------------------------------------------------------------------------|----------------------------------------------------------------------------------------------------|----------------------------------------------------------------------------------------------------|--------------------------------------------------------------|----------------------------------------------------------------------------------------------------|----------|----------------------------------------------------------------------------------------------------|----------------------------------------------------------------------------------------------------|
| à 🏕 📭 🖊                                                                                                    | 尊?                                                                                                    | EXIT                                                                                                    |                                                                                                    |                                                              |                                                                                                    |          |                                                                                                    |                                                                                                    |
| nts Future <mark>Creditors</mark> HR                                                                                                    | System Help                                                                                                    |                                                                                                    |                                                                                                    |                                                              |                                                                                                    |          |                                                                                                    |                                                                                                    |
|                                                                                                    |                                                                                                    |                                                                                                    |                                                                                                    |                                                              |                                                                                                    |          |                                                                                                    |                                                                                                    |
|                                                                                                    |                                                                                                    |                                                                                                    |                                                                                                    |                                                              |                                                                                                    |          |                                                                                                    |                                                                                                    |
|                                                                                                    |                                                                                                    |                                                                                                    |                                                                                                    |                                                              |                                                                                                    |          |                                                                                                    |                                                                                                    |
|                                                                                                    |                                                                                                    |                                                                                                    |                                                                                                    |                                                              |                                                                                                    |          |                                                                                                    |                                                                                                    |
|                                                                                                    |                                                                                                    |                                                                                                    |                                                                                                    |                                                              |                                                                                                    |          |                                                                                                    |                                                                                                    |
|                                                                                                    |                                                                                                    |                                                                                                    |                                                                                                    |                                                              |                                                                                                    |          |                                                                                                    |                                                                                                    |
|                                                                                                    |                                                                                                    |                                                                                                    |                                                                                                    |                                                              |                                                                                                    |          |                                                                                                    |                                                                                                    |
|                                                                                                    |                                                                                                    |                                                                                                    |                                                                                                    |                                                              |                                                                                                    |          |                                                                                                    |                                                                                                    |
|                                                                                                    |                                                                                                    |                                                                                                    |                                                                                                    |                                                              |                                                                                                    |          |                                                                                                    |                                                                                                    |
|                                                                                                    |                                                                                                    |                                                                                                    |                                                                                                    |                                                              |                                                                                                    |          |                                                                                                    |                                                                                                    |
|                                                                                                    |                                                                                                    | Action Centre Sun                                                                                                    |                                                                                                    |                                                              | ×                                                                                                    |          |                                                                                                    |                                                                                                    |
|                                                                                                    |                                                                                                    | 108 updates fro                                                                                                    | m the community portal are waiting<br>ates from the community portal are                                                                                                    | to be accepted                                               | rented                                                                                                    |          |                                                                                                    |                                                                                                    |
|                                                                                                    |                                                                                                    |                                                                                                    |                                                                                                    |                                                              | .ccptcu                                                                                                    |          |                                                                                                    |                                                                                                    |
|                                                                                                    |                                                                                                    | Your action cent                                                                                                    | re subscriptions may have changed                                                                                                    |                                                              |                                                                                                    |          |                                                                                                    |                                                                                                    |
|                                                                                                    |                                                                                                    |                                                                                                    |                                                                                                    |                                                              |                                                                                                    |          |                                                                                                    |                                                                                                    |
|                                                                                                    |                                                                                                    |                                                                                                    | Action Centre                                                                                                    |                                                              |                                                                                                    |          |                                                                                                    |                                                                                                    |
|                                                                                                    |                                                                                                    |                                                                                                    |                                                                                                    |                                                              |                                                                                                    |          |                                                                                                    |                                                                                                    |
|                                                                                                    |                                                                                                    |                                                                                                    |                                                                                                    |                                                              |                                                                                                    |          |                                                                                                    |                                                                                                    |
|                                                                                                    |                                                                                                    |                                                                                                    |                                                                                                    |                                                              |                                                                                                    |          |                                                                                                    |                                                                                                    |
|                                                                                                    |                                                                                                    |                                                                                                    |                                                                                                    |                                                              |                                                                                                    |          |                                                                                                    |                                                                                                    |
|                                                                                                    |                                                                                                    |                                                                                                    |                                                                                                    |                                                              |                                                                                                    |          |                                                                                                    |                                                                                                    |
|                                                                                                    |                                                                                                    |                                                                                                    |                                                                                                    |                                                              |                                                                                                    |          |                                                                                                    |                                                                                                    |
|                                                                                                    |                                                                                                    |                                                                                                    |                                                                                                    |                                                              |                                                                                                    |          |                                                                                                    |                                                                                                    |
|                                                                                                    |                                                                                                    |                                                                                                    |                                                                                                    |                                                              |                                                                                                    |          |                                                                                                    |                                                                                                    |
|                                                                                                    |                                                                                                    |                                                                                                    |                                                                                                    |                                                              |                                                                                                    |          |                                                                                                    |                                                                                                    |
|                                                                                                    |                                                                                                    |                                                                                                    |                                                                                                    |                                                              |                                                                                                    |          |                                                                                                    |                                                                                                    |
|                                                                                                    |                                                                                                    |                                                                                                    |                                                                                                    |                                                              |                                                                                                    |          |                                                                                                    |                                                                                                    |
|                                                                                                    |                                                                                                    |                                                                                                    |                                                                                                    |                                                              |                                                                                                    |          |                                                                                                    |                                                                                                    |
|                                                                                                    |                                                                                                    |                                                                                                    |                                                                                                    |                                                              |                                                                                                    |          |                                                                                                    |                                                                                                    |
|                                                                                                    |                                                                                                    |                                                                                                    |                                                                                                    |                                                              |                                                                                                    |          |                                                                                                    |                                                                                                    |
|                                                                                                    |                                                                                                    |                                                                                                    |                                                                                                    |                                                              |                                                                                                    |          |                                                                                                    |                                                                                                    |
|                                                                                                    |                                                                                                    |                                                                                                    |                                                                                                    |                                                              |                                                                                                    |          |                                                                                                    |                                                                                                    |
|                                                                                                    |                                                                                                    |                                                                                                    |                                                                                                    |                                                              |                                                                                                    |          |                                                                                                    |                                                                                                    |
|                                                                                                    | D) [symergytest]                                                                                                    |                                                                                                    |                                                                                                    |                                                              |                                                                                                    |          |                                                                                                    | - 0                                                                                                    |
| odule Window Search Help                                                                                                    |                                                                                                    |                                                                                                    |                                                                                                    |                                                              |                                                                                                    |          |                                                                                                    |                                                                                                    |
|                                                                                                    | D] [sjonergykest]<br>EXIT                                                                                                    |                                                                                                    |                                                                                                    |                                                              |                                                                                                    |          |                                                                                                    |                                                                                                    |
| odule Window Search Help                                                                                                    | ЕХІТ                                                                                                    |                                                                                                    |                                                                                                    |                                                              |                                                                                                    |          |                                                                                                    |                                                                                                    |
| odule Window Search Help                                                                                                    | EXIT                                                                                                    |                                                                                                    | Servery<br>Servery                                                                                                    | Status                                                       | Drasted ^                                                                                                    | Actioned | Orignator M                                                                                                    | ode                                                                                                    |
| Induite Window Starch Help<br>The Control of the Control of the Cont                                                                                                    | EXIT                                                                                                    |                                                                                                    | Community :                                                                                                    | New                                                          | 2/07/2018 8:15 pm<br>2/07/2018 8:30 pm                                                                                                    | Actioned | Originator Mk<br>CommunityPortal Su<br>CommunityPortal                                                                                                    | ode<br>Joscribers<br>Joscribers                                                                                                    |
| edule Window Seech Help<br>Duran Control<br>Duran Control<br>Control<br>Co                                                                                                    | EXIT                                                                                                    |                                                                                                    | Community : man me                                                                                                    | New                                                          | 2/07/2018 8:15 pm                                                                                                    | Actioned | Originator Vic                                                                                                    | ode<br>Joscrbers<br>Joscrbers<br>Joscrbers                                                                                                    |
| dala Window Sanch Hajo<br>Data Vindow Sanch Hajo<br>Data Vindow Sanch Hajo<br>Spatia<br>Spatia<br>Spa                                                                                                    | EXIT                                                                                                    |                                                                                                    | Community :                                                                                                    | New<br>New<br>New<br>New                                     | 2)07/2018 8:15 pm<br>2)07/2018 8:30 pm<br>2)07/2018 10:30 pm<br>2)07/2018 10:30 pm<br>3)07/2018 11:00 pm<br>3)07/2018 11:45 am                                                                                                    | Actioned | Orgentar yk<br>CommuntyPortal S<br>CommuntyPortal S<br>CommuntyPortal S<br>CommuntyPortal S<br>CommuntyPortal S                                                                                                    | ode<br>Ascribers<br>Ascribers<br>Ascribers<br>Ascribers<br>Ascribers                                                                                                    |
| dala Window Sanch Hajo<br>Data Vindow Sanch Hajo<br>Data Vindow Sanch Hajo<br>Spatia<br>Spatia<br>Spa                                                                                                    | EXIT                                                                                                    |                                                                                                    | Community :                                                                                                    | New<br>New<br>New<br>New<br>New<br>New                       | 2/07/2018 8:15 pm<br>2/07/2018 8:30 pm<br>2/07/2018 10:30 pm<br>3/07/2018 11:00 pm<br>3/07/2018 11:45 am<br>3/07/2018 3:30 pm<br>3/07/2018 3:00 pm                                                                                                    | Actioned | Organite (K.<br>Communifienti S.<br>Communifienti S.<br>Communifienti S.<br>Communifienti S.<br>Communifienti S.<br>Communifienti S.<br>Communifienti S.                                                                                                    | ode<br>Abscribers<br>Abscribers<br>Abscribers<br>Abscribers<br>Abscribers<br>Abscribers                                                                                                    |
| dala Window Sanch Hajo<br>Data Vindow Sanch Hajo<br>Data Vindow Sanch Hajo<br>Spatia<br>Spatia<br>Spa                                                                                                    | EXIT                                                                                                    |                                                                                                    | Community :<br>Community :<br>Student :<br>Community :<br>Community :<br>Community :<br>Community :                                                                                                    | New<br>New<br>New<br>New<br>New<br>New<br>New                | 2/07/2018 8:15 pm<br>2/07/2018 8:30 pm<br>2/07/2018 10:30 pm<br>2/07/2018 11:00 pm<br>3/07/2018 11:00 pm<br>3/07/2018 11:45 am<br>3/07/2018 10:00 pm<br>4/07/2018 10:00 pm                                                                                                    | Actored  | Organitar (H<br>Communifientia) Su<br>Communifiertia) Su<br>Communifiertia<br>Communifiertia<br>Communifiertia<br>Communifiertia<br>Communifiertia<br>Communifiertia                                                                                                    | ode<br>Josobers<br>Josobers<br>Josobers<br>Josobers<br>Josobers<br>Josobers<br>Josobers                                                                                                    |
| dala Window Sanch Hajo<br>Data Vindow Sanch Hajo<br>Data Vindow Sanch Hajo<br>Spatia<br>Spatia<br>Spa                                                                                                    | EXIT                                                                                                    | _                                                                                                    | Community :                                                                                                    | New<br>New<br>New<br>New<br>New<br>New                       | 2/07/2018 8:15 pm<br>2/07/2018 8:30 pm<br>2/07/2018 10:30 pm<br>3/07/2018 11:00 pm<br>3/07/2018 11:45 am<br>3/07/2018 3:30 pm<br>3/07/2018 3:00 pm                                                                                                    | Actored  | Drignetiz         Net           Commutificitati         5           Commutificitati         5           Commutificitati         5           Commutificitati         5           Commutificitati         5           Commutificitati         5           Commutificitati         5           Commutificitati         5           Commutificitati         5           Commutificitati         5           Commutificitati         5           Commutificitati         5           Commutificitati         5           Commutificitati         5                                                                                                    | ode<br>Jacobers<br>Jacobers<br>Jacobers<br>Jacobers<br>Jacobers<br>Jacobers<br>Jacobers<br>Jacobers<br>Jacobers<br>Jacobers<br>Jacobers<br>Jacobers<br>Jacobers                                                                                                    |
| dala Window Sanch Hajo<br>Data Vindow Sanch Hajo<br>Data Vindow Sanch Hajo<br>Spatia<br>Spatia<br>Spa                                                                                                    | EXT<br>Prod Octain update<br>Prod Active update<br>Prod Active update<br>Prod Active update<br>Prod Active update<br>Prod Active update<br>Prod Active update<br>Prod Active update<br>Prod Active update<br>Prod Active update<br>Prod Active update<br>Prod Active update                                                                                                    |                                                                                                    | Comunity:<br>Comunity:<br>Comunity:<br>Comunity:<br>Comunity:<br>Comunity:<br>Comunity:<br>Comunity:<br>Comunity:                                                                                                    | New New New New New New New New New New                      | 207/2018 8:15 pm<br>207/2018 8:30 pm<br>207/2018 9:30 pm<br>207/2018 11:00 pm<br>307/2018 11:45 am<br>307/2018 11:45 am<br>307/2018 12:00 pm<br>407/2018 12:00 pm<br>407/2018 12:15 pm<br>407/2018 12:15 pm<br>407/2018 12:15 pm                                                                                                    | Actioned | Organizy         Md           Committifying         Six           Committifying         Six           Committifying         Six           Committifying         Six           Committifying         Six           Committifying         Six           Committifying         Six           Committifying         Six           Committifying         Six           Committifying         Six           Committifying         Six           Committifying         Six           Committifying         Six                                                                                                    | ode<br>Joarbers<br>Joarbers<br>Joarbers<br>Joarbers<br>Joarbers<br>Joarbers<br>Joarbers<br>Joarbers<br>Joarbers<br>Joarbers<br>Joarbers                                                                                                    |
| dala Window Sanch Hajo<br>Data Vindow Sanch Hajo<br>Data Vindow Sanch Hajo<br>Spatia<br>Spatia<br>Spa                                                                                                    | Pyra Chevrotein     Pyra Chevrotein     Pyra Chevrotein     Pyra Chevrotein     Pyra Chevrotein updated     Pyra Chevrotein updated     P                                                                                                    |                                                                                                    | Comunity :                                                                                                    | New New New New New New New New New New                      | 207/2018 8:15 pm<br>207/2018 8:30 pm<br>2/07/2018 10:30 pm<br>2/07/2018 11:00 pm<br>3/07/2018 11:05 pm<br>3/07/2018 13:00 pm<br>4/07/2018 12:00 pm<br>4/07/2018 12:15 pm<br>4/07/2018 12:15 pm                                                                                                    | kdoned   | Organize M<br>Commutifier all a S<br>Commutifier all a S<br>Commutifier all as S<br>Commutifier all as S<br>Commutifier all as S<br>Commutifier all as S<br>Commutifier all as S<br>Commutifier all as S<br>Commutifier all as S<br>Commutifier all as S<br>Commutifier all as S                                                                                                    | ode<br>Josobers<br>Josobers<br>Josobers<br>Josobers<br>Josobers<br>Josobers<br>Josobers<br>Josobers<br>Josobers<br>Josobers<br>Josobers<br>Josobers<br>Josobers<br>Josobers                                                                                                    |
| edule Window Seech Help<br>Duran Control<br>Duran Control<br>Control<br>Co                                                                                                    | DUT<br>Type Description<br>Pred Action coldend<br>Pred Action coldend<br>Pred Ac |                                                                                                    | Comunity:                                                                                                    | Neov<br>Neov<br>Neov<br>Neov<br>Neov<br>Neov<br>Neov<br>Neov | 2077/018 8:15 pm<br>2077/018 8:00 pm<br>2077/018 10:30 pm<br>2077/018 10:30 pm<br>3077/018 11:05 pm<br>3077/018 11:15 am<br>3077/018 11:15 am<br>4077/018 12:15 pm<br>4077/018 12:15 pm<br>4077/018 12:15 pm<br>7077/018 15:15 pm<br>7077/018 15:15 pm<br>7077/018 13:10 pm                                                                                                    | Actioned | Objectiv III Committee III Committee IIII Committee IIII Committee IIII Committee IIII Committee IIII Committee IIII Committee IIII Committee IIII Committee IIII Committee IIII Committ    | ode<br>Jacobers<br>Jacobers<br>Jacobers<br>Jacobers<br>Jacobers<br>Jacobers<br>Jacobers<br>Jacobers<br>Jacobers<br>Jacobers<br>Jacobers<br>Jacobers<br>Jacobers<br>Jacobers<br>Jacobers<br>Jacobers<br>Jacobers                                                                                                    |
| edule Window Seech Help<br>Duran Control<br>Duran Control<br>Control<br>Co                                                                                                    | Prod decisio updated     Prod decisio updated     Prod decisio upd                                                                                                    |                                                                                                    | Community : and and an and a second second s                                                                                                    | Neon<br>Neon<br>Neon<br>Neon<br>Neon<br>Neon<br>Neon<br>Neon | 20/7/2018 8:15 pm<br>20/7/2018 8:05 pm<br>20/7/2018 10:30 pm<br>20/7/2018 11:00 pm<br>30/7/2018 11:45 sm<br>30/7/2018 11:45 sm<br>40/7/2018 11:45 sm<br>40/7/2018 12:15 pm<br>60/7/2018 12:15 pm<br>60/7/2018 5:15 pm<br>7/07/2018 11:20 pm<br>7/07/2018 11:30 pm<br>7/07/2018 11:30 pm                                                                                                    | Actored  | Organiz         Ma           Commutification         So           Commutification         So                                                                                                    | ode<br>Ascribers<br>Ascribers<br>Ascribers<br>Ascribers<br>Ascribers<br>Ascribers<br>Ascribers<br>Ascribers<br>Ascribers<br>Ascribers<br>Ascribers<br>Ascribers<br>Ascribers<br>Ascribers<br>Ascribers<br>Ascribers<br>Ascribers<br>Ascribers<br>Ascribers                                                                                                    |
| dala Window Sanch Hajo<br>Data Vindow Sanch Hajo<br>Data Vindow Sanch Hajo<br>Spatia<br>Spatia<br>Spa                                                                                                    | Prod decisio updated     Prod decisio updated     Prod decisio upd                                                                                                    |                                                                                                    | Connetty : and . Main<br>Connetty : and . Main<br>Connetty : Maine, Main<br>Connetty : Maine, Main<br>Connetty : Maine, Main<br>Connetty : Maine, Main<br>Connetty : Maine, Main<br>Connetty : Maine, Main<br>Connetty : Maine, Main<br>Connetty : Maine, Main<br>Connetty : Maine, Main<br>Connetty : Maine, Main<br>Connetty : Maine, Maine<br>Connetty : Maine, Maine<br>Connetty : Maine, Maine<br>Connetty : Maine, Maine<br>Connetty : Maine, Maine                                                                                                    | New New New New New New New New New New                      | 2077/018 6:15 pm<br>2077/018 6:30 pm<br>2077/018 50:30 pm<br>2077/018 10:00 pm<br>2077/018 11:45 am<br>3077/018 11:45 am<br>3077/018 10:00 pm<br>4077/018 12:00 pm<br>4077/018 12:15 pm<br>6077/018 5:15 pm<br>6077/018 5:15 pm<br>7077/018 12:00 pm<br>7077/018 12:00 pm<br>7077/018 1:45 pm<br>7077/018 1:45 pm                                                                                                    | Actored  | Organiz         No           CommunityFund         So         So           CommunityFund         So         So                                                                                                    | ode<br>Jacobes<br>Jacobes<br>Jacobes<br>Jacobes<br>Jacobes<br>Jacobes<br>Jacobes<br>Jacobes<br>Jacobes<br>Jacobes<br>Jacobes<br>Jacobes<br>Jacobes<br>Jacobes<br>Jacobes<br>Jacobes<br>Jacobes<br>Jacobes                                                                                                    |
| dala Window Sanch Hajo<br>Data Vindow Sanch Hajo<br>Data Vindow Sanch Hajo<br>Spatia<br>Spatia<br>Spa                                                                                                    | The Second of Control of Control of Con                                                                                                    |                                                                                                    | Connectify : and an analysis of a second second sec                                                                                                    | New New New New New New New New New New                      | 2077018 8:15 pm<br>2077018 8:30 pm<br>2077018 5:30 pm<br>2077018 10:30 pm<br>2077018 10:00 pm<br>2077018 10:00 pm<br>4077018 10:00 pm<br>4077018 12:15 pm<br>4077018 12:15 pm<br>4077018 12:15 pm<br>4077018 12:15 pm<br>4077018 12:15 pm<br>4077018 12:10 pm<br>9077018 1:30 pm<br>9077018 1:35 pm<br>9077018 5:45 pm<br>9077018 5:45 pm                                                                                                    | ktored   | Organize M<br>Commutified and S<br>Commutified and S                                                                                                    | ode<br>Ascribers<br>Ascribers<br>Ascribers<br>Ascribers<br>Ascribers<br>Ascribers<br>Ascribers<br>Ascribers<br>Ascribers<br>Ascribers<br>Ascribers<br>Ascribers<br>Ascribers<br>Ascribers<br>Ascribers<br>Ascribers<br>Ascribers<br>Ascribers                                                                                                    |
| dala Window Sanch Hajo<br>Data Vindow Sanch Hajo<br>Data Vindow Sanch Hajo<br>Spatia<br>Spatia<br>Spa                                                                                                    | Prod decisio updated     Prod decisio updated     Prod decisio upd                                                                                                    |                                                                                                    | Connetty : and . Main<br>Connetty : and . Main<br>Connetty : Maine, Main<br>Connetty : Maine, Main<br>Connetty : Maine, Main<br>Connetty : Maine, Main<br>Connetty : Maine, Main<br>Connetty : Maine, Main<br>Connetty : Maine, Main<br>Connetty : Maine, Main<br>Connetty : Maine, Main<br>Connetty : Maine, Main<br>Connetty : Maine, Maine<br>Connetty : Maine, Maine<br>Connetty : Maine, Maine<br>Connetty : Maine, Maine<br>Connetty : Maine, Maine                                                                                                    | New New New New New New New New New New                      | 2077/018 6:15 pm<br>2077/018 6:30 pm<br>2077/018 50:30 pm<br>2077/018 10:00 pm<br>2077/018 11:45 am<br>3077/018 11:45 am<br>3077/018 10:00 pm<br>4077/018 12:00 pm<br>4077/018 12:15 pm<br>6077/018 5:15 pm<br>6077/018 5:15 pm<br>7077/018 12:00 pm<br>7077/018 12:00 pm<br>7077/018 1:45 pm<br>7077/018 1:45 pm                                                                                                    | Actored  | Organiz         No           CommunityFund         So         So           CommunityFund         So         So                                                                                                    | ode<br>Jacobers<br>Jacobers                                                                                                    |
| edule Window Seech Help<br>Duran Control<br>Duran Control<br>Control<br>Co                                                                                                    | Prod decisio updated     Prod decisio updated                                                                                                    |                                                                                                    | Community : sain and<br>Community : sain and Community : sain and Community                                                                                                    | New New New New New New New New New New                      | 2077018 6:15 pm<br>2077018 6:30 pm<br>2077018 50:30 pm<br>2077018 10:30 pm<br>2077018 11:05 pm<br>2077018 11:05 pm<br>2077018 10:00 pm<br>4077018 12:05 pm<br>4077018 12:15 pm<br>4077018 12:15 pm<br>4077018 12:15 pm<br>7077018 12:15 pm<br>7077018 12:15 pm<br>7077018 12:00 pm<br>9077018 4:00 pm<br>9077018 4:00 pm                                                                                                    |          | Organiz         Me           Commutificities         6.0           Commutificities         6.0           Commutificities         6.0           Commutificities         6.0           Commutificities         5.0           Commutificities         5.0                                                                                                    | ode<br>Jacobers<br>Jacobers                                                                                                    |
| edule Window Seech Help<br>Duran Control<br>Duran Control<br>Control<br>Co                                                                                                    | Prod decisio ucedend     Prod decisio ucedend     Prod decisio uce                                                                                                    |                                                                                                    | Community : sain and<br>Community : sain and Community : Sain and Community : Sain and Community                                                                                                    | New New New New New New New New New New                      | 2077018 6:15 pm<br>2077018 6:30 pm<br>2077018 50:30 pm<br>2077018 10:30 pm<br>2077018 11:05 pm<br>2077018 11:05 pm<br>2077018 10:00 pm<br>4077018 12:05 pm<br>4077018 12:15 pm<br>4077018 12:15 pm<br>4077018 12:15 pm<br>7077018 12:15 pm<br>7077018 12:15 pm<br>7077018 12:00 pm<br>9077018 4:00 pm<br>9077018 4:00 pm                                                                                                    |          | Organiz         Me           Commutifier 1         Si           Commutifier 1         Si                                                                                                    | ode<br>Jacobers<br>Jacobers                                                                                                    |
| Indial Works Starth Prify<br>Wei and Starth Prify<br>Starth Carlos<br>Start Carlos<br>Start Ca                                                                                                    | The Boundary of Control of Control of C                                                                                                    |                                                                                                    | Community : sain and<br>Community : sain and Community : Sain and Community : Sain and Community                                                                                                    | New New New New New New New New New New                      | 2077018 6:15 pm<br>2077018 6:30 pm<br>2077018 50:30 pm<br>2077018 10:30 pm<br>2077018 11:05 pm<br>2077018 11:05 pm<br>2077018 10:00 pm<br>4077018 12:05 pm<br>4077018 12:15 pm<br>4077018 12:15 pm<br>4077018 12:15 pm<br>7077018 12:15 pm<br>7077018 12:15 pm<br>7077018 12:00 pm<br>9077018 4:00 pm<br>9077018 4:00 pm                                                                                                    |          | Organiz         Me           Commutificities         6.0           Commutificities         6.0           Commutificities         6.0           Commutificities         6.0           Commutificities         5.0           Commutificities         5.0                                                                                                    | ode<br>Akarbers<br>Akarbers                                                                                                    |
| India Works Starth Pelip<br>Weight Starth Starth Pelip<br>Starth Starth Star                                                                                                    | Pred Active Society - Society -                                                                                                    |                                                                                                    | Community : sain and<br>Community : sain and Community : Sain and Community : Sain and Community                                                                                                    | New New New New New New New New New New                      | 2077018 6:15 pm<br>2077018 6:30 pm<br>2077018 50:30 pm<br>2077018 10:30 pm<br>2077018 11:05 pm<br>2077018 11:05 pm<br>2077018 10:00 pm<br>4077018 12:05 pm<br>4077018 12:15 pm<br>4077018 12:15 pm<br>4077018 12:15 pm<br>7077018 12:15 pm<br>7077018 12:15 pm<br>7077018 12:00 pm<br>9077018 4:00 pm<br>9077018 4:00 pm                                                                                                    |          | Organiz         Me           Commutificities         6.0           Commutificities         6.0           Commutificities         6.0           Commutificities         6.0           Commutificities         5.0           Commutificities         5.0                                                                                                    | ode<br>Acarbers<br>Acarbers<br>Acarbers<br>Acarbers<br>Acarbers<br>Acarbers<br>Acarbers<br>Acarbers<br>Acarbers<br>Acarbers<br>Acarbers<br>Acarbers<br>Acarbers<br>Acarbers<br>Acarbers<br>Acarbers<br>Acarbers<br>Acarbers<br>Acarbers<br>Acarbers<br>Acarbers<br>Acarbers<br>Acarbers                                                                                                    |
| Market Weiden Standt Meije<br>Weiden Standt Meije<br>Standt Standt Meije<br>Standt Standt Meije<br>Standt Standt Meije<br>Market Meije<br>Market Meije<br>Ma                                                                                                    | The December of the Section of the Section of                                                                                                    | ated                                                                                                    | Community : sain and<br>Community : sain and Community : Sain and Community : Sain and Community                                                                                                    | New New New New New New New New New New                      | 2077018 6:15 pm<br>2077018 6:30 pm<br>2077018 50:30 pm<br>2077018 10:30 pm<br>2077018 11:05 pm<br>2077018 11:05 pm<br>2077018 10:00 pm<br>4077018 12:05 pm<br>4077018 12:15 pm<br>4077018 12:15 pm<br>4077018 12:15 pm<br>7077018 12:15 pm<br>7077018 12:15 pm<br>7077018 12:00 pm<br>9077018 4:00 pm<br>9077018 4:00 pm                                                                                                    |          | Organiz         Me           Commutificities         6.0           Commutificities         6.0           Commutificities         6.0           Commutificities         6.0           Commutificities         5.0           Commutificities         5.0                                                                                                    | ode<br>Acarbers<br>Acarbers<br>Acarbers<br>Acarbers<br>Acarbers<br>Acarbers<br>Acarbers<br>Acarbers<br>Acarbers<br>Acarbers<br>Acarbers<br>Acarbers<br>Acarbers<br>Acarbers<br>Acarbers<br>Acarbers<br>Acarbers<br>Acarbers<br>Acarbers<br>Acarbers<br>Acarbers<br>Acarbers<br>Acarbers                                                                                                    |
| Vieweek verse verse vers                                                                                                    | Pred decisio uceded     Pred decisio uceded     P                                                                                                    | Detail Advanced About                                                                                                    | Community: see, and<br>Community: see, and see and<br>Subset: see and see and see and<br>Community: see and see and<br>Community: see and see and<br>Sec and see and see and see and<br>Sec and see and see and see and see and<br>Sec and see and see and see and see and<br>Sec and see and sec and see and see and see and<br>Sec and sec and se                                                                                                    | New New New New New New New New New New                      | 2077018 6:15 pm<br>2077018 6:30 pm<br>2077018 50:30 pm<br>2077018 10:30 pm<br>2077018 11:05 pm<br>2077018 11:05 pm<br>2077018 10:00 pm<br>4077018 12:05 pm<br>4077018 12:15 pm<br>4077018 12:15 pm<br>4077018 12:15 pm<br>7077018 12:15 pm<br>7077018 12:15 pm<br>7077018 12:00 pm<br>9077018 4:00 pm<br>9077018 4:00 pm                                                                                                    |          | Organiz (k)<br>Community of a second second sec | Accobes<br>Accobes<br>Accobe |
| Market Winders Sand help<br>Winders Sand help<br>Sand Help<br>Sand Help<br>Market Market Market Market Market<br>Market Market Market Market Market Market Market Market<br>Market Market Mar                                                                                                    | Prod decisio solitide     Prod decisio solitide     Prod decisio                                                                                                    | Detail Advanced About                                                                                                    | Community : sime and<br>Community : sime and the second second secon                                                                                                    | Ner<br>Ner<br>Ner<br>Ner<br>Ner<br>Ner<br>Ner<br>Ner         | 20702018 B15 gm<br>20702018 B15 gm<br>20702018 10:00 m<br>20702018 10:00 m<br>20702018 10:00 m<br>20702018 10:00 m<br>20702018 10:00 m<br>40702018 10:00 m<br>40700000000000000000000000000000000000 |          | Organiz         No           CommunityFord         See 50           CommunityFord         See 50           CommunityFord         See                                                                                                    | ode<br>Akarbers<br>Akarbers                                                                                                    |
| View     View     View     View     View     View       View     View     View     View     View     View       View     View     View     View <td>Pred decision under the sector of the sector of the s</td> <td>Detail Advanced About</td> <td>Connectly: see, and<br/>Connectly: see, and<br/>Connectly: see the see the<br/>Connectly: see the see the<br/>Connectly: see the see<br/>Connectly: see the see<br/>Connectly: see the see<br/>Connectly: see the see<br/>Connectly: see the see<br/>Connectly: see the<br/>Connectly: see the<br/>Connectly: se</td> <td>New New New New New New New New New New</td> <td>20702018 B15 gm<br/>20702018 B15 gm<br/>20702018 10:00 m<br/>20702018 10:00 m<br/>20702018 10:00 m<br/>20702018 10:00 m<br/>20702018 10:00 m<br/>40702018 10:00 m<br/>40700000000000000000000000000000000000</td> <td></td> <td>Comparison of the second second secon</td> <td>not<br/>Sectors<br/>Sectors</td> | Pred decision under the sector of the sector of the s                                                                                                    | Detail Advanced About                                                                                                    | Connectly: see, and<br>Connectly: see, and<br>Connectly: see the see the<br>Connectly: see the see the<br>Connectly: see the see<br>Connectly: see the see<br>Connectly: see the see<br>Connectly: see the see<br>Connectly: see the see<br>Connectly: see the<br>Connectly: see the<br>Connectly: se | New New New New New New New New New New                      | 20702018 B15 gm<br>20702018 B15 gm<br>20702018 10:00 m<br>20702018 10:00 m<br>20702018 10:00 m<br>20702018 10:00 m<br>20702018 10:00 m<br>40702018 10:00 m<br>40700000000000000000000000000000000000 |          | Comparison of the second second secon    | not<br>Sectors<br>Sectors                                                                                                    |
| Vertex Vertex Search Help<br>Vertex Vertex Search Help<br>Search Vertex Search Help<br>Search Vertex Search Vertex Searc                                                                                                    | EXT      Versi Centreton      Pred deska updated      Pred deska updatedeska updated      Pred deska updatedeska updatede                                                                                                    | Detail Advanced About                                                                                                    | Connectly : and and a second second s                                                                                                    | Ner<br>Ner<br>Ner<br>Ner<br>Ner<br>Ner<br>Ner<br>Ner         | 20702018 B15 gm<br>20702018 B15 gm<br>20702018 10:00 m<br>20702018 10:00 m<br>20702018 10:00 m<br>20702018 10:00 m<br>20702018 10:00 m<br>40702018 10:00 m<br>40700000000000000000000000000000000000 |          | Organiz Mo<br>Commutified and Annual Society of Society of | Accobes<br>Accobes<br>Accobe |
| None         Benefits         Content<br>content         Content           Department         Image: Content         Image: Content         Image: Content           Department         Image: Content         Image: Content         Image: Content           Trans         Additional states understate         Image: Content         Image: Content           States         Additional states         Image: Content         Image: Content         Image: Content           States         Additional states         Image: Content         Image: Content         Image: Content           States         Additional states         Image: Content         Image: Content         Image: Content                                                                                                    | EXT      Treate Accession      Treate Accession      Treate A                                                                                                    | Detail Advanced About<br>Accept All<br>one<br>oneAll                                                                                                    | Community : sime we community : sime we commun                                                                                                    | Ner<br>Ner<br>Ner<br>Ner<br>Ner<br>Ner<br>Ner<br>Ner         | 20702018 B15 gm<br>20702018 B15 gm<br>20702018 10:00 m<br>20702018 10:00 m<br>20702018 10:00 m<br>20702018 10:00 m<br>20702018 10:00 m<br>40702018 10:00 m<br>40700000000000000000000000000000000000 |          | Organiz Mo<br>Commutified and Annual Society of Society of | code     doctores     doctores     doct                                                                                                    |
| Market     Windows     Search     Help       Windows     Windows     Windows     Search     Market       Windows     Windows     Windows     Search     Market       Windows     Windows     Windows     Search     Market       Windows     Windows     Windows     Search     Market       Windows     Windows     Windows     Search     Market       Windows     Windows     Windows     Search     Market       Windows     Windows     Windows     Search     Market       Windows     Windows     Windows     Search     Market       Windows     Windows     Windows     Windows     Search       Windows     Windows     Windows     Windows     Market       Windows     Windows     Windows     Windows     Market       Windows     Windows     Windows     Windows     Windows       Windows     Windows     Windows     Windows     Windows       Windows     Windows     Windows     Windows     Windows       Windows     Windows     Windows     Windows     Windows       Windows     Windows     Windows     Windows     Windows       Windows     Windows                                                                                                    | Pred decision school and school and sch                                                                                                    | ated<br>Detal Advanced About<br>M Accept All<br>ne<br>ne<br>net<br>t                                                                                                    | Connectly : and and a second second s                                                                                                    | Ner<br>Ner<br>Ner<br>Ner<br>Ner<br>Ner<br>Ner<br>Ner         | 20702018 B15 gm<br>20702018 B15 gm<br>20702018 10:00 m<br>20702018 10:00 m<br>20702018 10:00 m<br>20702018 10:00 m<br>20702018 10:00 m<br>40702018 10:00 m<br>40700000000000000000000000000000000000 |          | Organiz Mo<br>Commutified and Annual Society of Society of | code     doctores     doctores     doct                                                                                                    |
| Market Winders Saarth Help<br>Winders Saarth Help<br>Saarthee<br>Saarthee<br>Saarthee<br>Saarthee<br>Winders Saarthee<br>Winders Saarthee<br>Winders Saarthee<br>Winders Saarthee<br>Saarthee<br>Saart                                                                                                    | EXT      Exception      Exception      Exception      Freid deals update      Preid deals update      Preid deals      Preid deals      Preid deals update      Preid dea                                                                                                    | Detal Advanced About<br>Accept Al<br>one<br>one<br>Accept Al<br>ane<br>St<br>are                                                                                                    | Connectly : Billion State State Stat                                                                                                    | Ner<br>Ner<br>Ner<br>Ner<br>Ner<br>Ner<br>Ner<br>Ner         | 20702018 B15 gm<br>20702018 B15 gm<br>20702018 10:00 m<br>20702018 10:00 m<br>20702018 10:00 m<br>20702018 10:00 m<br>20702018 10:00 m<br>40702018 10:00 m<br>40700000000000000000000000000000000000 |          | Organiz Mo<br>Commutified and Annual Society of Society of | code     doctores     doctores     doct                                                                                                    |
| V Competing Very descent auguste V V Competing Very descent auguste V V Competing Very descent auguste V V Competing Very descent auguste V V Competing Very descent auguste V V Competing Very Very descent auguste V V Competing Very Very descent auguste V V Competing Very Very Very descent auguste V V Competing Very Very Very Very Very Very Very Very                                                                                                    | Pred decision school and school and sch                                                                                                    | Detal Advanced About           Image: Advanced About           Image: Advanced About | Connectly : and and a second second s                                                                                                    | Ner<br>Ner<br>Ner<br>Ner<br>Ner<br>Ner<br>Ner<br>Ner         | 20702018 B15 gm<br>20702018 B15 gm<br>20702018 10:00 m<br>20702018 10:00 m<br>20702018 10:00 m<br>20702018 10:00 m<br>20702018 10:00 m<br>40702018 10:00 m<br>40700000000000000000000000000000000000 |          | Organiz         Mage           CommunityFord         See         See                                                                                                    | ode<br>decobres<br>decobres<br>d                                                                                                    |
| Very Construction of the second of the second of the secon                                                                                                    | DUT      Tree decentration      Prod decisis updated      Prod decisis updated      Prod de                                                                                                    | Detal Advanced About<br>Advanced About<br>Accept All<br>ne<br>ne<br>ne<br>ne<br>ne<br>ne<br>ne<br>ne                                                                                                    | Connectly : See and<br>Connectly : See and<br>Connec          | Ner<br>Ner<br>Ner<br>Ner<br>Ner<br>Ner<br>Ner<br>Ner         | 20702018 B15 gm<br>20702018 B15 gm<br>20702018 10:00 m<br>20702018 10:00 m<br>20702018 10:00 m<br>20702018 10:00 m<br>20702018 10:00 m<br>40702018 10:00 m<br>40700000000000000000000000000000000000 |          | Comparison of the second second secon    | oot<br>decobers<br>decobers                                                                                     |
| Verande Constructions of the period of the period of the p                                                                                                    | DUT      Tree december      Pred decise update      Pred decise update                                                                                                    | Detal Advanced About<br>Advanced About<br>Accept All<br>ne<br>ne<br>ne<br>ne<br>ne<br>ne<br>ne<br>ne                                                                                                    | Connectly : See and<br>Connectly : See and<br>Connec          | Ner<br>Ner<br>Ner<br>Ner<br>Ner<br>Ner<br>Ner<br>Ner         | 20702018 B15 gm<br>20702018 B15 gm<br>20702018 10:00 m<br>20702018 10:00 m<br>20702018 10:00 m<br>20702018 10:00 m<br>20702018 10:00 m<br>40702018 10:00 m<br>40700000000000000000000000000000000000 |          | Organiz         No           CommunityFord         Solution         Solution           CommunityFord         Solution         Solution           CommunityFord         Solution         Solution           CommunityFord         Solution         Solution           CommunityFord         Solution         Solution           CommunityFord         Solution         Solution           CommunityFord         Solution         Solution           CommunityFord         Solution         Solution           CommunityFord         Solution         Solution           CommunityFord         Solution         Solution           CommunityFord         Solution         Solution           CommunityFord         Solution         Solution                                                                                                    | oot<br>decobers<br>decobers                                                                                     |

Action Centre Interface

(i)

Before we begin accepting and rejecting update submissions we suggest adjusting the interface as outlined in this article under Action Centre

2. Starting from the top of the list, you can begin to review the details of each update and accept or reject the changes appropriately. Below is an example of a Portal details Updated item waiting for verification. At the top, the item we have selected is in a shade of blue, below the list shows all the fields that have been updated / added. The screenshot below shows how we can relate list items up the top with the item selection at the bottom.

|                                                                                                    | Summary                                                                                                    |               | Status      | low    | ated ^                             | Actioned | Originator                      | Mode                                                                                                    |
|----------------------------------------------------------------------------------------------------|----------------------------------------------------------------------------------------------------|---------------|-------------|--------|------------------------------------|----------|---------------------------------|----------------------------------------------------------------------------------------------------|
| Type Description  Portal details updated                                                                                                    | 1 Community :                                                                                                    |               | New         |        | 7/2018 8:15 pm                     | Accorec  | CommunityPortal                 |                                                                                                    |
| Portal details updated     Portal details updated                                                                                                    | Community :                                                                                                    |               | New         |        | 7/2018 8:30 pm                     |          | CommunityPortal                 |                                                                                                    |
| Portal details updated     Portal details updated                                                                                                    |                                                                                                    |               | New         |        | 7/2018 8:30 pm                     |          | CommunityPortal                 |                                                                                                    |
| Portal details updated     Portal details updated                                                                                                    | Community : *                                                                                                    |               | New         |        | 7/2018 10:30 pm                    |          | CommunityPortal                 |                                                                                                    |
| Portal details updated     Portal details updated                                                                                                    | Community :                                                                                                    |               |             |        | 7/2018 11:00 pm<br>7/2018 11:45 am |          | CommunityPortal                 |                                                                                                    |
| Portal details updated     Portal details updated                                                                                                    |                                                                                                    |               | New         |        |                                    |          | CommunityPortal                 |                                                                                                    |
| Portal details updated     Portal details updated                                                                                                    | Community :                                                                                                    |               | New         |        | 7/2018 3:30 pm<br>7/2018 10:00 pm  |          | CommunityPortal                 | The second second secon |
|                                                                                                    | Community :                                                                                                    |               | New         | 3/0    | 7/2018 10:00 pm                    |          |                                 |                                                                                                    |
| Detal v Displaying 100 of 109 mess files                                                                                                    |                                                                                                    |               |             |        |                                    | Mark ALL | as read <b>i</b> Mark ALL as re | ead 🛛 Mark as read                                                                                                    |
| Community : 1                                                                                                    |                                                                                                    |               |             |        |                                    |          |                                 |                                                                                                    |
| Linked to Community Member                                                                                                    |                                                                                                    |               | Allocated T | ſo     |                                    |          |                                 |                                                                                                    |
| 1                                                                                                    |                                                                                                    |               |             |        |                                    |          |                                 | Reallocate                                                                                                    |
|                                                                                                    |                                                                                                    |               |             |        |                                    |          |                                 |                                                                                                    |
| Fields Changed (11) Description Detail Advanced About                                                                                                    |                                                                                                    |               |             |        |                                    |          |                                 |                                                                                                    |
| Also Show Matched Values                                                                                                    | NI 🔀 Reject All                                                                                                    |               |             |        |                                    |          |                                 | Address Shared With                                                                                                    |
| Field Changed                                                                                                    | New Value                                                                                                    | Current Value | 4           | Accept | Reject                             |          | A                               | Name A                                                                                                    |
|                                                                                                    |                                                                                                    |               |             |        |                                    |          |                                 |                                                                                                    |
|                                                                                                    | Streetly control                                                                                                    |               |             |        |                                    |          |                                 | The second second second second second second second second second second second second second second second se                                                                                                    |
| FutureStudents.FEmergencyName                                                                                                    |                                                                                                    |               |             |        |                                    |          | _                               | No. 2 and a straight of                                                                                                    |
| FutureStudents.FEmergencyName<br>FutureStudents.FEmergencyPhone                                                                                                    | Contraction of the Contraction of the Contraction o                                                                                                    |               |             |        |                                    |          |                                 | N HAR BAR                                                                                                    |
| FutureStudents.FEmergencyName<br>FutureStudents.FEmergencyPhone<br>FutureStudents.FEmergencyPhoneAlt                                                                                                    | or excession of                                                                                                    |               |             |        |                                    |          |                                 |                                                                                                    |
| FutureStudents.FEmergencyName<br>FutureStudents.FEmergencyPhone<br>FutureStudents.FEmergencyPhoneAlt<br>FutureStudents.FEmergencyRelat                                                                                                    | orientonia<br>Mitanta<br>Mitanta                                                                                                    |               |             |        |                                    |          |                                 |                                                                                                    |
| FutureStudents.FEmergencyNome<br>FutureStudents.FEmergencyPhone<br>FutureStudents.FEmergencyPhoneAlt<br>FutureStudents.FEmergencyPhoneAlt<br>FutureStudents.FEmergency2Nome                                                                                                    | (restants<br>annuns<br>re<br>Jacor (rice                                                                                                    |               |             |        |                                    |          |                                 |                                                                                                    |
| FutursStudents.FEmergencyNome<br>FutursStudents.FEmergencyPhoneAt<br>FutursStudents.FEmergencyPhoneAt<br>FutursStudents.FEmergencyRelat<br>FutursStudents.FEmergencyRelat<br>FutursStudents.FEmergencyRelat<br>FutursStudents.FEmergencyRelate                                                                                                    | (Hereitzen)<br>Bernaries<br>Hereitzen<br>Deserrichter<br>Bernaries                                                                                                    |               |             |        |                                    |          |                                 |                                                                                                    |
| RuberStudents-Effengency/Name<br>RuberStudents-Effengency/NameAt<br>RuberStudents-Effengency/NameAt<br>RuberStudents-Effengency/Rahat<br>RuberStudents-Effengency/Rame<br>RuberStudents-Effengency/Rime<br>RuberStudents-Effengency/RimoneAt                                                                                                    | (restants<br>annuns<br>re<br>Jacor (rice                                                                                                    |               |             |        |                                    |          |                                 |                                                                                                    |
| NutraStudents / EmergencyNeme<br>PutraStudents / EmergencyPionell<br>PutraStudents / EmergencyPionell<br>PutraStudents / EmergencyPionell<br>AutraStudents / EmergencyPione<br>PutraStudents / EmergencyPionell<br>PutraStudents / EmergencyPionell<br>PutraStudents / EmergencyPionell<br>PutraStudents / EmergencyPionell                                              | orealization<br>anti-anti-<br>ret<br>anti-anti-<br>anti-anti-<br>anti-anti-<br>anti-anti-<br>anti-anti-<br>anti-anti-<br>anti-anti-<br>anti-<br>-<br>anti-<br>-<br>-<br>-<br>-<br>-<br>-<br>- |               |             |        |                                    |          |                                 |                                                                                                    |
| NutreSteints: Filmergencheme<br>NutreSteints: EinergenchPreim<br>NutreSteints: EinergenchPreim<br>AutreStudents: ZimergencyPoliat<br>AutreStudents: Zimergency2ime<br>AutreStudents: Zimergency2ime<br>AutreStudents: Zimergency2ime<br>AutreStudents: Zimergency2ime<br>AutreStudents: Zimergency2ime<br>AutreStudents: Zimergency2ime<br>AutreStudents: Zimergency2ime | APRILIES<br>APRILIES<br>APRILIES<br>APRILIES<br>APRILIES<br>APRILIES<br>APRILIES<br>APRILIES                                                                                                    |               |             |        |                                    |          |                                 |                                                                                                    |
| NutraStudents / EmergencyNeme<br>PutraStudents / EmergencyPionell<br>PutraStudents / EmergencyPionell<br>PutraStudents / EmergencyPionell<br>AutraStudents / EmergencyPione<br>PutraStudents / EmergencyPionell<br>PutraStudents / EmergencyPionell<br>PutraStudents / EmergencyPionell<br>PutraStudents / EmergencyPionell                                              | orealization<br>anti-anti-<br>ret<br>anti-anti-<br>anti-anti-<br>anti-anti-<br>anti-anti-<br>anti-anti-<br>anti-anti-<br>anti-anti-<br>anti-<br>-<br>anti-<br>-<br>-<br>-<br>-<br>-<br>-<br>- |               |             |        |                                    |          |                                 |                                                                                                    |

- 3. From left to right the columns shown below are:
  - Field Changed This shows the field that was changed, it is structured as AreaChanged.FieldChanged, e.g. FutureStudents. FEmergencyName shown below.
  - New Value This is the value that has been entered by the parent on the Community Portal.
  - Current Value This is the value that is currently live in the Synergetic database (it will be blank if the information has not been provided in the past).
  - Accept Check mark to accept this submitted value.
  - Reject Check mark to reject this submitted value.

|                                                      |                               |               |        |        |   | Reallocate.         |  |
|------------------------------------------------------|-------------------------------|---------------|--------|--------|---|---------------------|--|
| ields Changed (11) Description Detail Advanced Abour | t                             |               |        |        |   |                     |  |
| Also Show Matched Values                             | cept All 🔀 Reject All         |               |        |        |   | Address Shared With |  |
| Field Changed                                        | New Value                     | Current Value | Accept | Reject | ^ | Name                |  |
| FutureStudents.FEmergencyName                        | Alignetic sector.             |               |        |        |   | THE A LOW COUNTS!   |  |
| FutureStudents.FEmergencyPhone                       |                               |               |        |        |   | A Control areas     |  |
| FutureStudents.FEmergencyPhoneAlt                    | and the first                 |               |        |        |   |                     |  |
| FutureStudents.FEmergencyRelat                       | -                             |               |        |        |   |                     |  |
| FutureStudents.FEmergency2Name                       | Annual Salar                  |               |        |        |   |                     |  |
| FutureStudents.FEmergency2Phone                      | CONTRACTOR OF A               |               |        |        |   |                     |  |
| FutureStudents.FEmergency2PhoneAlt                   | Concernance of the local data |               |        |        |   |                     |  |
| FutureStudents.FEmergency2Relat                      |                               |               |        |        |   |                     |  |
| FutureStudents.FEmergency3Name                       | The second second             |               |        |        |   |                     |  |
| FutureStudents.FEmergency3Phone                      | and the second second         |               |        |        |   |                     |  |
| FutureStudents.FEmergency3Relat                      | 10.010                        |               |        |        |   |                     |  |

# Examples

#### Example 1 - Basic data submission

1. In this example we can choose 'Accept All' and then choose 'Apply Change Selections' to update these values. After we hit apply we will get a confirmation pop up, select 'Yes' to continue.

| Community :                                           |                                       | llev                                             |
|-------------------------------------------------------|---------------------------------------|--------------------------------------------------|
|                                                       | Allocated To                          |                                                  |
| Inite Uniter                                          |                                       | Realocate                                        |
| Fields Changed (11) Description Detail Advanced About |                                       |                                                  |
| Also Show Matched Values                              | 🗙 Reject All                          | Address Charad USH                               |
| Field Changed                                         | New Value Current Value Accept Reject | Address Shared With                              |
| FutureStudents.FEmergencyName                         |                                       | Mrs Mrs                                          |
| FutureStudents.FEmergencyPhone                        |                                       | Mr J                                             |
| FutureStudents.FEmergencyPhoneAlt                     |                                       | NY 3 MILL MARKED                                 |
| FutureStudents.FEmergencyPhoneAit                     |                                       |                                                  |
| FutureStudents.FEmergencyNear                         |                                       |                                                  |
| FutureStudents.FEmergency2Name                        |                                       |                                                  |
| FutureStudents.FEmergency2PhoneAlt                    |                                       |                                                  |
| FutureStudents.FEmergency2Relat                       |                                       |                                                  |
| FutureStudents.FEmergency3Name                        |                                       |                                                  |
| FutureStudents.FEmergency3Phone                       | in fanal fan                          |                                                  |
| FutureStudents.FEmergency3Relat                       |                                       |                                                  |
| Apply Change Selections Apply and Launch Start Co     | mplete                                | Open         Delete         Apply         Cancel |
| Confirm                                               |                                       | ×                                                |
|                                                       |                                       |                                                  |

2. Once we have continued we will get a confirmation message saying 'Details successfully updated'. This will remove it from our top list. To go to the next item we may need to re-select the top item in the list, again we can confirm which item we are on with the blue highlight.

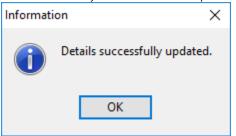

## Example 2 - Data submitted multiple times

1. In the following example we have fields that have been updated twice. To continue, we need to accept or reject each of the items in the list, however we cannot accept the same 'Field' twice in one Portal details Updated item. If we were to 'Accept All' and choose 'Apply Change Selections' we would get an error message. Fields in yellow are the most recent items.

| Community :                                         |                                                                                                    |               |              |        |   |                     |
|-----------------------------------------------------|----------------------------------------------------------------------------------------------------|---------------|--------------|--------|---|---------------------|
| Linked to Community Member                          |                                                                                                    |               | Allocated To |        |   |                     |
| The second second                                   |                                                                                                    |               |              |        |   | Reallocate          |
| elds Changed (20) Description Detail Advanced About |                                                                                                    |               |              |        |   |                     |
| Also Show Matched Values                            | 🗙 Reject All                                                                                                    |               |              |        |   | Address Shared With |
| Field Changed                                       | New Value                                                                                                    | Current Value | Accept       | Reject | ^ | Name                |
| Community.PersonalMobileHome                        | and the second                                                                                                    |               |              |        |   | Mrs J               |
| FutureStudents.FEmergencyName                       | A REAL PROPERTY.                                                                                                    |               |              |        |   | Mr M                |
| FutureStudents.FEmergencyPhone                      | Carlo Talance                                                                                                    |               |              |        |   | Miss 9              |
| FutureStudents.FEmergencyRelat                      | 1                                                                                                    |               |              |        |   |                     |
| FutureStudents.FEmergency2Name                      | Alter Counting                                                                                                    |               |              |        |   |                     |
| FutureStudents.FEmergency2Phone                     | and an and the second second se                                                                                                    |               |              |        |   |                     |
| FutureStudents.FEmergency2Relat                     | 17.                                                                                                    |               |              |        |   |                     |
| FutureStudents.FEmergency3Name                      | Terry Mile                                                                                                    |               |              |        |   |                     |
| FutureStudents.FEmergency3Phone                     | 100 C 100 C                                                                                                    |               |              |        |   |                     |
| FutureStudents.FEmergency3Relat                     | (Apple)                                                                                                    |               |              |        |   |                     |
| FutureStudents.FEmergencyName                       | And a second second                                                                                                    |               |              |        |   |                     |
| FutureStudents.FEmergencyPhone                      |                                                                                                    |               |              |        |   |                     |
| FutureStudents.FEmergencyPhoneAlt                   | Contraction of the local division of the local division of the loc |               |              |        |   |                     |
| FutureStudents.FEmergencyRelat                      |                                                                                                    |               |              |        |   |                     |
| FutureStudents.FEmergency2Name                      | New Country                                                                                                    |               |              |        |   |                     |
| FutureStudents.FEmergency2Phone                     | the second second                                                                                                    |               |              |        |   |                     |
| FutureStudents.FEmergency2Relat                     |                                                                                                    |               |              |        |   |                     |
| FutureStudents.FEmergency3Name                      | Sec. 10.                                                                                                    |               |              |        |   |                     |
| FutureStudents.FEmergency3Phone                     | CONTRACTOR OF THE OWNER OF THE OWNER                                                                                                    |               |              |        |   |                     |
| FutureStudents.FEmergency3Relat                     | (April)                                                                                                    |               |              |        | ~ | < >                 |

2. To complete a Portal details Updated item like this we will need to 'Accept' the duplicate items that are marked in yellow and 'Reject' those in red. You will notice we have selected 'Accept' on an item that is red rather then rejected it (First line 'Community.PersonalMobileHome'). This is because it does not duplicate another item in the list and we want to save this value. Once we are happy with our choices we will choose 'Apply Change Selections'

| ds Changed (20) Description Detail Advanced About |                                                                                                    |               |                                                                                                    |        |   |                      |
|---------------------------------------------------|----------------------------------------------------------------------------------------------------|---------------|----------------------------------------------------------------------------------------------------|--------|---|----------------------|
| Also Show Matched Values 🗹 Accep                  | ot All 🔀 Reject All                                                                                                    |               |                                                                                                    |        |   | Address Shared With  |
| Field Changed                                     | New Value                                                                                                    | Current Value | Accept                                                                                                    | Reject | ^ | Name                 |
| Community.PersonalMobileHome                      | a and a second                                                                                                    |               | 2                                                                                                    |        |   | Mrs                  |
| FutureStudents.FEmergencyName                     | A DO LO DO LO DO LO DO LO DO LO DO LO DO LO DO LO DO LO DO LO DO LO DO LO DO LO DO LO DO LO DO LO DO LO DO LO D                                                                                                    |               | 2                                                                                                    |        |   | Mr Theorem Territory |
| FutureStudents.FEmergencyPhone                    | Order Pressent                                                                                                    |               | <b>1</b>                                                                                                    |        |   | Miss III and III and |
| -utureStudents.FEmergencyRelat                    | 552 (Sec. 1997)                                                                                                    |               | ₹.                                                                                                    |        |   |                      |
| FutureStudents.FEmergency2Name                    | National Concession                                                                                                    |               | <b>a</b>                                                                                                    |        |   |                      |
| FutureStudents.FEmergency2Phone                   |                                                                                                    |               | ₹.                                                                                                    |        |   |                      |
| FutureStudents.FEmergency2Relat                   | <b>F</b> 1                                                                                                    |               | s de la companya de la companya de l |        |   |                      |
| utureStudents.FEmergency3Name                     | and the second second sec |               | <b>S</b>                                                                                                    |        |   |                      |
| FutureStudents.FEmergency3Phone                   | and the second second se                                                                                                    |               | <b>S</b>                                                                                                    |        |   |                      |
| FutureStudents.FEmergency3Relat                   | (Bar)                                                                                                    |               | <b>S</b>                                                                                                    |        |   |                      |
| FutureStudents.FEmergencyName                     | ALC: NO. OF THE OWNER.                                                                                                    |               |                                                                                                    | ×      |   |                      |
| FutureStudents.FEmergencyPhone                    | Carlo Destroy                                                                                                    |               |                                                                                                    | ×      |   |                      |
| FutureStudents.FEmergencyPhoneAlt                 | a constant                                                                                                    |               |                                                                                                    | ×      |   |                      |
| FutureStudents.FEmergencyRelat                    |                                                                                                    |               |                                                                                                    | ×      |   |                      |
| FutureStudents.FEmergency2Name                    | material and an entering                                                                                                    |               |                                                                                                    | ×      |   |                      |
| FutureStudents.FEmergency2Phone                   | 04/10/04/10                                                                                                    |               |                                                                                                    | ×      |   |                      |
| FutureStudents.FEmergency2Relat                   | 19. C                                                                                                    |               |                                                                                                    | ×      |   |                      |
| FutureStudents.FEmergency3Name                    | NY 199                                                                                                    |               |                                                                                                    | ×      |   |                      |
| FutureStudents.FEmergency3Phone                   | A DECK OF A DECK OF A DECK OF A DECK OF A DECK OF A DECK OF A DECK OF A DECK OF A DECK OF A DECK OF A DECK OF A                                                                                                    |               |                                                                                                    | ×      |   |                      |
| FutureStudents.FEmergency3Relat                   | 100.000                                                                                                    |               |                                                                                                    | ×      |   | < >                  |

# **Related articles**

- How to update Look Up (lu) tables
  Manage Community Verifications
  Synergetic Interface Management